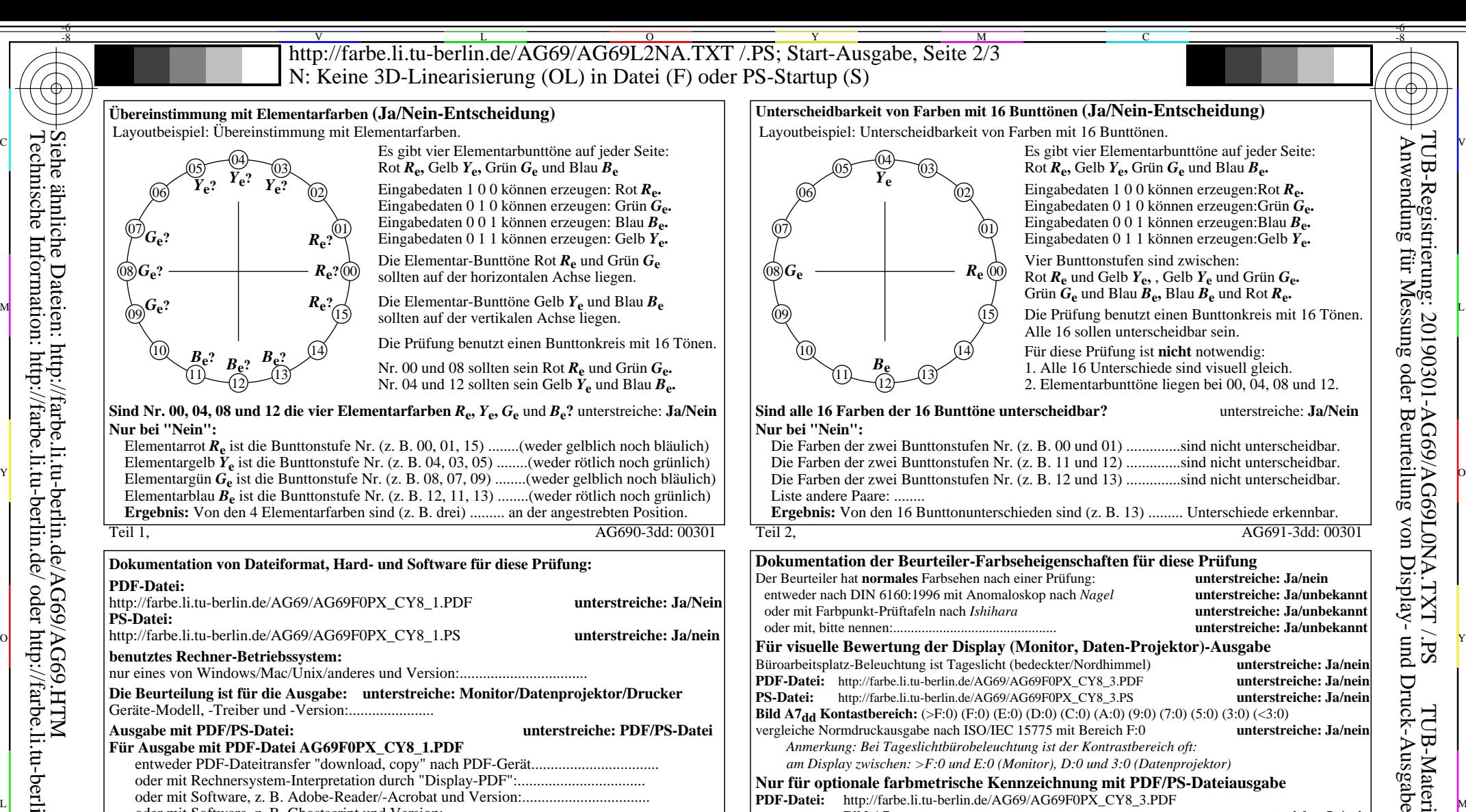

**Ergebnis:** Von den 16 Bunttonunterschieden sind (z. B. 13) ......... Unterschiede erkennbar.

Teil 2, AG691-3dd: 00301

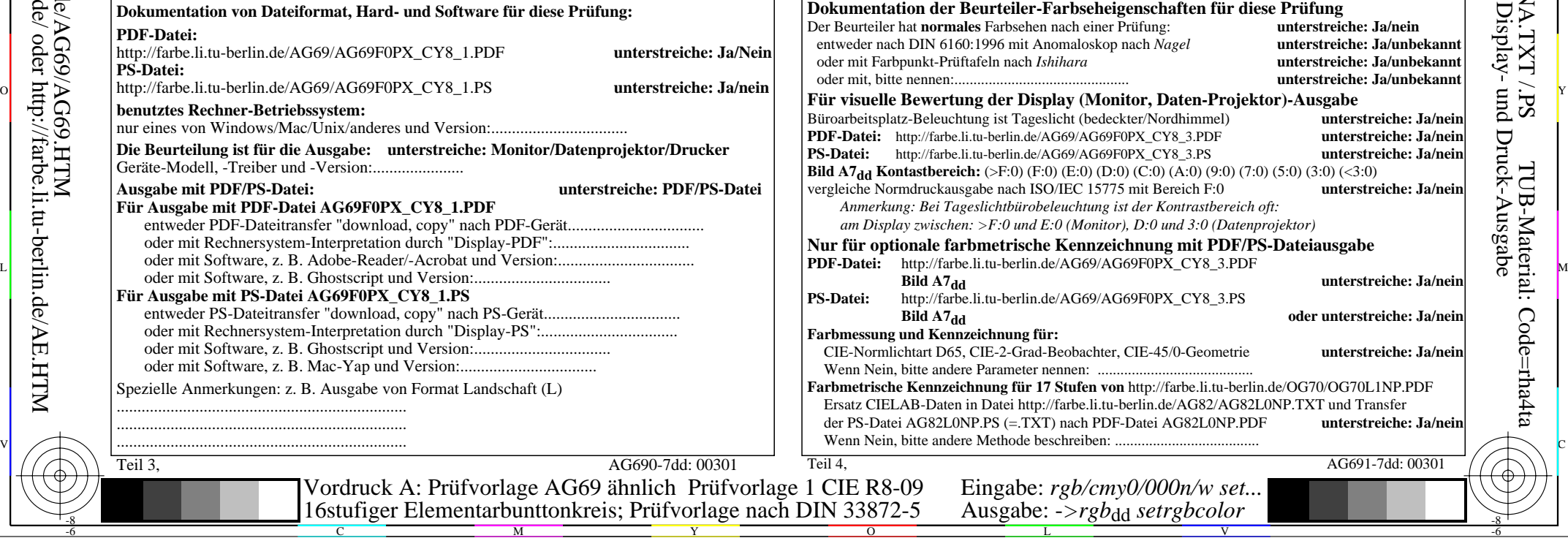

V

-6

TUB-Material: Code=rha4ta

L

Siehe ähnliche Dateien: http://farbe.li.tu-berlin.de/AG69/AG69.HTM Technische Information: http://farbe.li.tu-berlin.de/ oder http://farbe.li.tu-berlin.de/AE.HTM

-8

Teil 1, AG690-3dd: 00301

**Die Beurteilung ist für die Ausgabe: unterstreiche: Monitor/Datenprojektor/Drucker**

entweder PDF-Dateitransfer "download, copy" nach PDF-Gerät................................. oder mit Rechnersystem-Interpretation durch "Display-PDF":.................................

entweder PS-Dateitransfer "download, copy" nach PS-Gerät................................. oder mit Rechnersystem-Interpretation durch "Display-PS":................................. oder mit Software, z. B. Ghostscript und Version:................................. oder mit Software, z. B. Mac-Yap und Version:................................. Spezielle Anmerkungen: z. B. Ausgabe von Format Landschaft (L)

M

Y

 $\overline{O}$ 

**Dokumentation von Dateiformat, Hard- und Software für diese Prüfung:**

nur eines von Windows/Mac/Unix/anderes und Version:.................................

oder mit Software, z. B. Ghostscript und Version:.................................

C

**Für Ausgabe mit PDF-Datei AG69F0PX\_CY8\_1.PDF**

Geräte-Modell, -Treiber und -Version:......................

**Für Ausgabe mit PS-Datei AG69F0PX\_CY8\_1.PS**

...................................................................... ...................................................................... ......................................................................

**benutztes Rechner-Betriebssystem:**

Teil 3, AG690-7dd: 00301

-8

**PDF-Datei:**

**PS-Datei:**